# Język programowania JAVA C 2011-12 Radosław Klimek

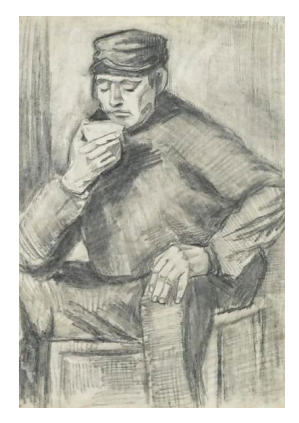

Vincent Van GOGH: Mężczyzna pijący filiżankę kawy

Radosław Klimek | Język programowania Java

**K ロ ト K 伊 ト K ミ** 

<span id="page-0-0"></span>경기 경

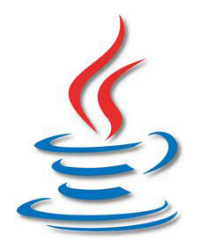

イロト イ部 トメ ミト メミト

È

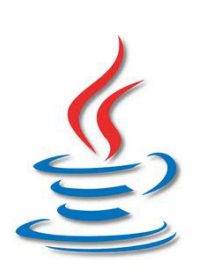

● Początek lat 90-tych – prace nad językiem do oprogramowania sprzętu elektronicznego i  $urz$ adzeń AGD (nowoczesnych, interaktywnych) prace w laboratoriach Sun Microsystems pod kierunkiem Jamesa Goslinga,

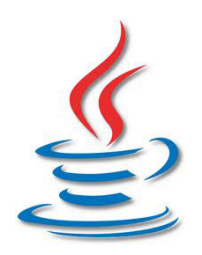

- Początek lat 90-tych prace nad językiem do oprogramowania sprzętu elektronicznego i  $urz$ adzeń AGD (nowoczesnych, interaktywnych) prace w laboratoriach Sun Microsystems pod kierunkiem Jamesa Goslinga,
- $\bullet$  ok. 1993 napisane całkowicie w nowym języku przeglądarki WebRunner coraz bardziej popularnego Internetu, z czasem nowa nazwa przeglądarki HotJava (pierwsza przeglądarka obsługująca aplety),

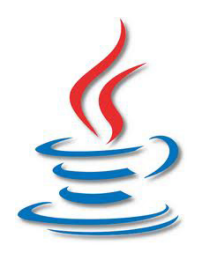

- Początek lat 90-tych prace nad językiem do oprogramowania sprzętu elektronicznego i  $urz$ adzeń AGD (nowoczesnych, interaktywnych) prace w laboratoriach Sun Microsystems pod kierunkiem Jamesa Goslinga,
- ok. 1993 napisane całkowicie w nowym języku przeglądarki WebRunner coraz bardziej popularnego Internetu, z czasem nowa nazwa przeglądarki HotJava (pierwsza przeglądarka obsługująca aplety),
- rok 1995 oficjalne ogłoszenie nowoczesnego języka dostosowanego dla potrzeb Internetu,

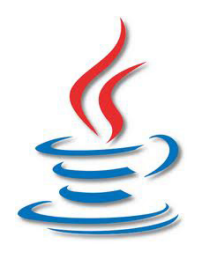

- Początek lat 90-tych prace nad językiem do oprogramowania sprzętu elektronicznego i urządzeń AGD (nowoczesnych, interaktywnych) prace w laboratoriach Sun Microsystems pod kierunkiem Jamesa Goslinga,
- $\bullet$  ok. 1993 napisane całkowicie w nowym języku przeglądarki WebRunner coraz bardziej popularnego Internetu, z czasem nowa nazwa przeglądarki HotJava (pierwsza przeglądarka obsługująca aplety),
- **•** rok 1995 oficjalne ogłoszenie nowoczesnego języka dostosowanego dla potrzeb Internetu,
- o początkowo nowy język została nazwany Oak, z czasem wybrano inną nazwę Java.

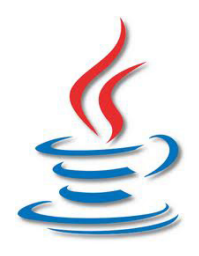

- Początek lat 90-tych prace nad językiem do oprogramowania sprzętu elektronicznego i urządzeń AGD (nowoczesnych, interaktywnych) prace w laboratoriach Sun Microsystems pod kierunkiem Jamesa Goslinga,
- $\bullet$  ok. 1993 napisane całkowicie w nowym języku przeglądarki WebRunner coraz bardziej popularnego Internetu, z czasem nowa nazwa przeglądarki HotJava (pierwsza przeglądarka obsługująca aplety),
- **•** rok 1995 oficjalne ogłoszenie nowoczesnego języka dostosowanego dla potrzeb Internetu,
- o początkowo nowy język została nazwany Oak, z czasem wybrano inną nazwę Java.

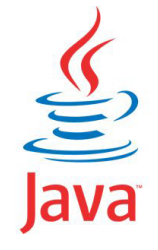

È

 $299$ 

メロメ メ都 メメ ミメ メモメ

Radosław Klimek | Język programowania Java

• Pewne koncepcje zapożyczone z języka Smalltalk (silna obiektowość, maszyna wirtualna, zarządzanie pamięcią) oraz z C++ (słowa kluczowe, składnia),

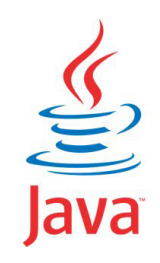

つくい

- Pewne koncepcje zapożyczone z języka Smalltalk (silna obiektowość, maszyna wirtualna, zarządzanie pamięcią) oraz z  $C++$  (słowa kluczowe, składnia),
- programy kompilowane do kodu bajtowego, a więc postaci pośredniej wykonywanej przez maszynę wirtualną, niezależność od architektury,

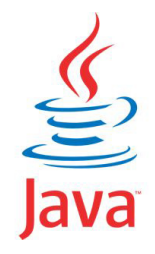

∽≏ດ

- Pewne koncepcje zapożyczone z języka Smalltalk (silna obiektowość, maszyna wirtualna, zarządzanie pamięcią) oraz z  $C++$  (słowa kluczowe, składnia),
- programy kompilowane do kodu bajtowego, a więc postaci pośredniej wykonywanej przez maszynę wirtualną, niezależność od architektury,
- o bezpieczeństwo konstrukcji, m.in. względnie silne typowanie, brak wskaźników, brak dziedziczenia wielobazowego,

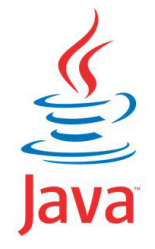

- Pewne koncepcje zapożyczone z języka Smalltalk (silna obiektowość, maszyna wirtualna, zarządzanie pamięcią) oraz z  $C++$  (słowa kluczowe, składnia),
- programy kompilowane do kodu bajtowego, a więc postaci pośredniej wykonywanej przez maszynę wirtualną, niezależność od architektury,
- o bezpieczeństwo konstrukcji, m.in. względnie silne typowanie, brak wskaźników, brak dziedziczenia wielobazowego,
- wsparcie dla programowania rozproszonego i sieciowego,

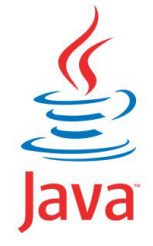

- Pewne koncepcje zapożyczone z języka Smalltalk (silna obiektowość, maszyna wirtualna, zarządzanie pamięcią) oraz z  $C++$  (słowa kluczowe, składnia),
- programy kompilowane do kodu bajtowego, a więc postaci pośredniej wykonywanej przez maszynę wirtualną, niezależność od architektury,
- bezpieczeństwo konstrukcji, m.in. względnie silne typowanie, brak wskaźników, brak dziedziczenia wielobazowego,
- wsparcie dla programowania rozproszonego i sieciowego,
- niezawodność i bezpieczeństwo (np. wyjątki, logi, asercje).

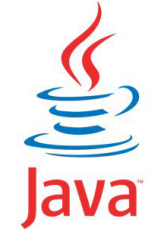

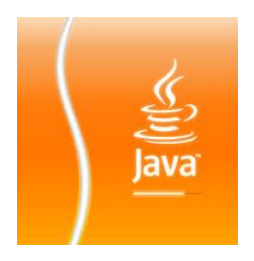

メロト メタト メミト メミトン

重

Eckel B.: Thinking in Java. Edycja polska. Wydawnictwo Helion 2001.

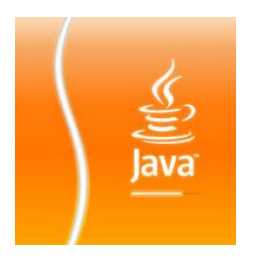

 $\leftarrow$   $\Box$ 

4 伊 ▶

④ 重 を)

唾

≣

 $2Q$ 

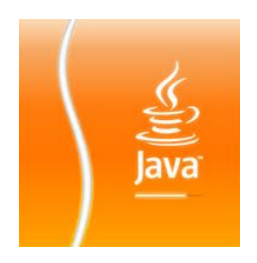

- Eckel B.: Thinking in Java. Edycja polska. Wydawnictwo Helion 2001.
- Horstmann C.S., Cornell G.: Java 2. Podstawy. Wydawnictwo Helion 2003.

4 0 1

 $2Q$ 

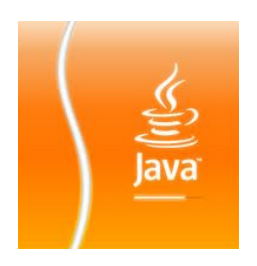

- **•** Eckel B.: Thinking in Java. Edycja polska. Wydawnictwo Helion 2001.
- **Horstmann C.S., Cornell G.: Java 2. Podstawy.** Wydawnictwo Helion 2003. Także tych autorów: Java 2. Techniki zaawansowane.

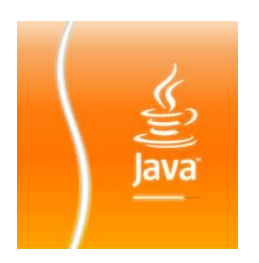

- **•** Eckel B.: Thinking in Java. Edycja polska. Wydawnictwo Helion 2001.
- Horstmann C.S., Cornell G.: Java 2. Podstawy. Wydawnictwo Helion 2003. Także tych autorów: Java 2. Techniki zaawansowane.
- I wiele, wiele innych pozycji.

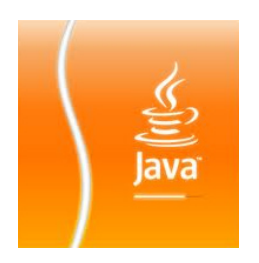

- **•** Eckel B.: Thinking in Java. Edycja polska. Wydawnictwo Helion 2001.
- Horstmann C.S., Cornell G.: Java 2. Podstawy. Wydawnictwo Helion 2003. Także tych autorów: Java 2. Techniki zaawansowane.
- I wiele, wiele innych pozycji.
- Lis M.: Java. Ćwiczenia praktyczne. Wydawnictwo Helion 2002.

∽≏ດ

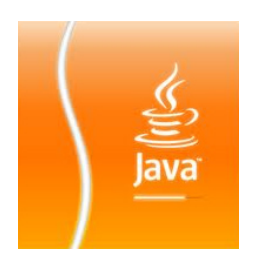

- **•** Eckel B.: Thinking in Java. Edycja polska. Wydawnictwo Helion 2001.
- Horstmann C.S., Cornell G.: Java 2. Podstawy. Wydawnictwo Helion 2003. Także tych autorów: Java 2. Techniki zaawansowane.
- I wiele, wiele innych pozycji.
- Lis M.: Java. Ćwiczenia praktyczne.
	- Wydawnictwo Helion 2002. Także tego autora: Java. Ćwiczenia zaawansowane.

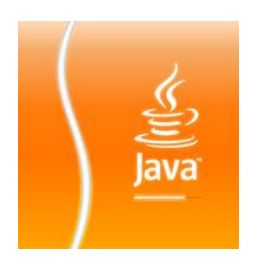

- **•** Eckel B.: Thinking in Java. Edycja polska. Wydawnictwo Helion 2001.
- Horstmann C.S., Cornell G.: Java 2. Podstawy. Wydawnictwo Helion 2003. Także tych autorów: Java 2. Techniki zaawansowane.
- I wiele, wiele innych pozycji.
- Lis M.: Java. Ćwiczenia praktyczne. Wydawnictwo Helion 2002. Także tego autora:
	- Java. Ćwiczenia zaawansowane.
- **•** I wiele innych pozycji dotyczących ćwiczeń praktycznych.

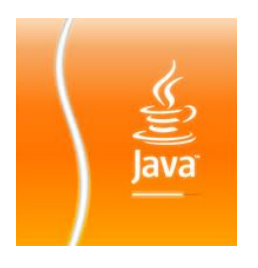

- **•** Eckel B.: Thinking in Java. Edycja polska. Wydawnictwo Helion 2001.
- Horstmann C.S., Cornell G.: Java 2. Podstawy. Wydawnictwo Helion 2003. Także tych autorów: Java 2. Techniki zaawansowane.
- I wiele, wiele innych pozycji.
- Lis M.: Java. Ćwiczenia praktyczne.
	- Wydawnictwo Helion 2002. Także tego autora: Java. Ćwiczenia zaawansowane.
- **•** I wiele innych pozycji dotyczących ćwiczeń praktycznych.

Wsparcie przy opracowaniu niniejszej prezentacji: Anna Klimek.

#### Niektóre środowiska Javy

Radosław Klimek Język programowania Java

È

 $\blacksquare$ 

JEE (Java Enterprise Edition) - środowisko programistyczne do tworzenia rozbudowanych biznesowych aplikacji, rozszerzenie platformy JSE;

JEE (Java Enterprise Edition) – środowisko programistyczne do tworzenia rozbudowanych biznesowych aplikacji, rozszerzenie platformy JSE;

JME (Java Micro Edition) – środowisko programistyczne do tworzenia aplikacji na niewielkie urządzenia typu telefony komórkowe;

JEE (Java Enterprise Edition) – środowisko programistyczne do tworzenia rozbudowanych biznesowych aplikacji, rozszerzenie platformy JSE;

JME (Java Micro Edition) – środowisko programistyczne do tworzenia aplikacji na niewielkie urządzenia typu telefony komórkowe;

Java Card Technology – środowisko programistyczne do tworzenia oprogramowania dla inteligentnych kart (np. kart bankomatowych) o bardzo małej pamięci i niewielkiej mocy obliczeniowej.

 $\mathbf{A}$   $\mathbf{B}$   $\mathbf{B}$   $\mathbf{A}$   $\mathbf{B}$   $\mathbf{B}$ 

# Niektóre konwencje notacyjne

Proponowana konwencja nazewnictwa:

nazwy klas – rozpoczynamy wielką literą:

class  $K$ lasa $\{ \ \ \ \ \ \ \ \ \}$ 

nazwy metod - rozpoczynamy z małej litery:

**void** metoda( $\}$  . .

nazwy zmiennych – rozpoczynamy od małej litery:

int zmienna;

nazwy wieloczłonowe – kolejne człony z wielkiej litery:

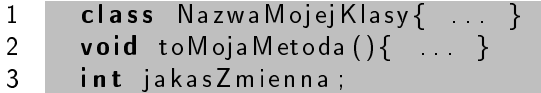

nazwy stałych – wielkimi literami, ze znakami podkreślenia:

#### final int TO JEST STALA;

Ponadto, klamry otwierające warto stosować odpowiednio:

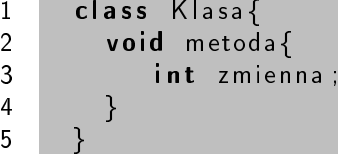

Wielkość liter może mieć znaczenie:

int liczba;  $2$  int Liczba;

# Jednostki

- aplet  $-$  (ang. applet) niewielki program napisany w taki sposób, aby mógª zosta¢ osadzony w stronie WWW wprost i wykonany przez przeglądarkę internetową na komputerze, na którym jest ona uruchomiona, może by¢ dostarczany w postaci kodu bajtowego Javy. Może zostać uruchomiony w przeglądarce internetowej wykorzystując wirtualną maszynę Javy albo w samodzielnej aplikacji AppletViewer służącej do testowania apletów Javy.
- serwlet klasa Javy działająca po stronie serwera WWW w modelu żądanie-odpowiedź, rozszerzająca jego możliwości. Uruchamiane są w bezpiecznym środowisku serwera aplikacji (np. GlassFish) albo kontenera webowego (np. Apache Tomcat). Jako część platformy JEE, serwlety mają dostęp do całego API Javy.
- W Javie podobnie jak w inych językach wyróżniamy wiele typów danych mog¡cych przechowywa¢ zarówno liczby stałoprzecinkowe, zmiennoprzecinkowe, znaki, ciągi znaków, oraz typ logiczny.
- **Typy proste reprezentuja pojedyńcze wartości, a nie złożone** obiekty.
- Chociaż Java jest językiem zorientowanym obiektowo, to typy proste nie bazują na modelu obiektowym.
- Każdy obiekt musi mieć określony typ.

a mille

す ランド モンド

重

す重き

 $\bullet$  typy całkowite: byte, short, int i long - reprezentują liczby całkowite,

4 0 1

 $2Q$ 

- $\bullet$  typy całkowite: byte, short, int i long reprezentują liczby całkowite.
- $\bullet$  typy rzeczywiste: float i double reprezentują liczby rzeczywiste,

- **1** typy całkowite: byte, short, int i long reprezentują liczby całkowite.
- **2** typy rzeczywiste: float i double  $-$  reprezentują liczby rzeczywiste,
- $\bullet$  typ znakowy: char reprezentuje pojedyncze znaki,

 $\Omega$ 

- **1** typy całkowite: byte, short, int i long  $-$  reprezentują liczby całkowite.
- **2** typy rzeczywiste: float i double  $-$  reprezentują liczby rzeczywiste,
- $\bullet$  typ znakowy: char reprezentuje pojedyncze znaki,
- $\bullet$  typ logiczny: boolean reprezentuje wartości logiczne (true, false).
Zmienne typów prostych są automatycznie inicjowane w momencie deklaracji. Przyjmują wartości 0 (0.0) lub wskazane, np., int  $i=5$ ;

4 0 1  $\leftarrow$  重

 $2Q$ 

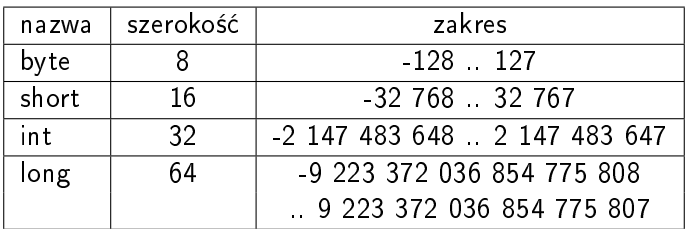

Java nie posiada typu unsigned (bez znaku), czego konsekwencją jest to, że przekraczając zakres danego typu przejdziemy na zakres ujemny.

 $290$ 

Typ byte najbardziej nadaje się do wczytywania danych z plików lub sieci, gdyż umożliwia rozpoznawanie protokołów sieciowych i formatów plików. Używa się go także do wykonywania operacji bitowych.

Przykładowe instrukcje deklarujące zmienne typu byte:

byte b; 2 **byte**  $c = 0 \times 55$ ;

Typ short jest najrzadziej używanym typem Javy, ze względu na odwrotną kolejność zapisywania bajtów.

Przykładowe instrukcje deklarujące zmienne typu short:

```
\frac{1}{2} short a;<br>3 short b
     short b = 0 \times 55ab;
```
4 0 1  $\leftarrow$  不同 医心

 $2Q$ 

Typ int jest najcześciej używanym typem całkowitym ze wzgledu na możliwość zapisywania bardzo dużych liczb, nadaje się do stosowania w petlach i indeksowania tablic.

Deklaracja zmiennych typu int:

```
1 int a:
2 int b = 0 \times 55aa0000;
```
 $290$ 

Typ long umożliwia zapisywanie olbrzymich liczb. Przypadki kiedy typ int okazuje się niewystarczający są bardzo rzadkie. (Np. zliczanie milisekund w okresie roku lub dłuższym, albo mnożenie bardzo dużych liczb).

Deklaracja zmiennych typu long:

long m; 2  $long \ n = 0 \times 55$ aa 000055aa 0000;

#### Istnieją dwa typy zmiennoprzecinkowe float i double:

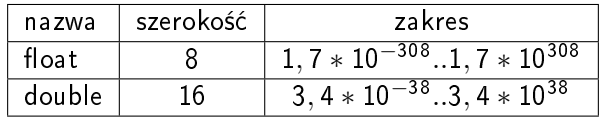

Inaczej typy rzeczywiste, używa się ich na przykład przy obliczaniu pierwiastka kwadratowego albo wykonywania funkcji trygonometrycznych.

 $\Omega$ 

- Typ char reprezentuje znaki w języku Java. Są to 16 bitowe kody zgodnie ze standardem Unicode.
- Ich dopuszczalny zakres wynosi od 0 do 65536.
- Standardowe znaki ASCCI to zakres od 0 do 127.
- ISO-Latin-1 to zkres od 0 do 255.

- W Javie istnieje typ prosty **boolean**, który umożliwia stosowanie wartości logicznych (true, false).
- Jest to typ określający wartości zwracane przez wszystkie operacje porównań np.  $a < b$ .

Deklaracja zmiennej typu boolean:

- 1 **boolean** done  $=$  false;
- 2 **boolean** active  $=$  true;

Czasami zdarzają się sytuacje, w których wartość określonego typu trzeba zapisa¢ w zmiennej innego typu.

 $-1$   $-1$ 

 $2Q$ 

Czasami zdarzają się sytuacje, w których wartość określonego typu trzeba zapisa¢ w zmiennej innego typu.

 $\bullet$  Poszerzanie typów – np. rzutowanie typu byte do typu int. Typ źródłowy i typ docelowy są zgodne albo typ docelowy jest większy od typu źródłowego to kompilator dokonuje automatycznej konwersji typów.

Czasami zdarzają się sytuacje, w których wartość określonego typu trzeba zapisa¢ w zmiennej innego typu.

- Poszerzanie typów np. rzutowanie typu byte do typu int. Typ źródłowy i typ docelowy są zgodne albo typ docelowy jest większy od typu źródłowego to kompilator dokonuje automatycznej konwersji typów.
- Zawężanie typów np. rzutowanie typu int do typu byte. Wartość typu większego zapisywana jest do zmiennej typu mniejszego. Dokonujemy tego jawnie w tekście programu następującą instrukcją: (typ docelowy) wartość.

1 **int**  $a = 100$ ; 2 byte  $b = (byte)a$ ;

④ → → ミト→

- Konwersja typów całkowitych wartość typu większego jest zredukowana modulo maksymalny zakres typu docelowego, np.: (byte) i, dla  $i = 257$  to 1
- Zawężanie typów rzeczywistych na całkowite wartość typu rzeczywistego traci część dziesiętną, a otrzymana wartość całkowita jest przekształcana jak liczby całkowite.

∽ດເ

 $\leftarrow$ 

 $2Q$ 

≣

zaimplementowano jako obiekt

 $290$ 

- zaimplementowano jako obiekt
- o automatyczne konwersje z innych typów i łączenie

- zaimplementowano jako obiekt
- o automatyczne konwersje z innych typów i łączenie
- znaki łańcuchów są indeksowane od 0

- zaimplementowano jako obiekt
- o automatyczne konwersje z innych typów i łączenie
- znaki łańcuchów są indeksowane od 0
- $\bullet$  znak nieistniejący to  $-1$

Zbudowanie obiektu typu string jest możliwe za pomocą użycia literału łańcuchowego (napis w cudzysłowie):

 $1$  String  $s = "Hello, World" ;$ 

Operator + dokonuje konkatenacji łańcuchów:

1 String  $t1 = "Hello",$ <br>
2  $t2 = "Wo;$ <br>
3 System.out.println(t  $t2 = "World":$ System out println(t1+t2); // drukuje: Hello W

Operator + dokonuje również konkatenacji łańcucha i zmiennej typu prostego (po uprzedniej zamianie na łańcuch):

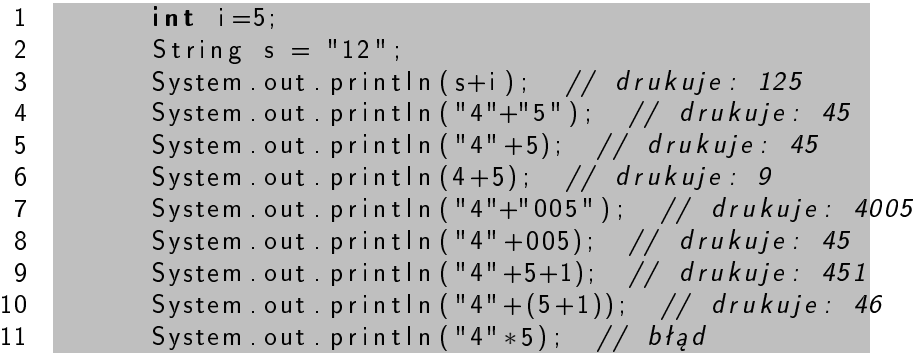

 $290$ 

#### Przykład użycia obiektów String:

```
1 public class StringDemo<br>2 {<br>3 public static void main (String
    \{3 public static void main (String args []) \begin{bmatrix} 4 \end{bmatrix}4 {
 5 String napis1 = "Hello";<br>6 String napis2;
               String napis2;
 \begin{array}{c} 7 \\ 8 \end{array}n n a p is 2 = n a p is 1; \frac{1}{2} // p e l n a k o p i a o b i e k t u
9 napis 1 = "World";
10
11 System out println ("sl= " + sl]); //sl=World12 System out println ("s2=" + s2"); //s2=He||o13
14 String napis = "Hello";
15 n = \binom{n}{u} n a p is += \binom{n}{u} World ";
16 System out println (napis);
17
18 }
19 }
                                                      \leftarrow\alpha \equiv \alpha290
```
## Przykład użycia obiektów String:

```
1 public class StringDemo
\frac{2}{3}public static void main (String args [])
\frac{4}{5}String s1;
6 String s2;
\begin{array}{c} 7 \\ 8 \end{array}8 s1 = 20+20+"";<br>9 s2 = (20 == 30)+s^2 = (20 == 30) +" ";
10
11 System out println ("sl= " + sl ], \t // sl = 4012 System out println ("s2=" + s2"); //s2=false
13 System out println (s1 \text{ chart}(1) ): //014 System out println (s1 \text{ charAt} (2) );
15 // java.lang. StringIndexOutOfBoundsException:
16 // String index out of range: 2
17 }
18 }
```
す ランド モンド

#### **Tablice**

Tablica jest typem umożliwiającym grupowanie zmiennych tego samego typu i odwoływanie się do nich za pomocą wspólnej nazwy. Elementy tablic mog¡ by¢ zmiennymi dowolnego typu, zarówno prostego jak i złożonego. Tworzenie tablicy przebiega w dwóch etapach:

 $290$ 

Tablica jest typem umożliwiającym grupowanie zmiennych tego samego typu i odwoływanie się do nich za pomocą wspólnej nazwy. Elementy tablic mog¡ by¢ zmiennymi dowolnego typu, zarówno prostego jak i złożonego. Tworzenie tablicy przebiega w dwóch etapach:

<sup>1</sup> deklaracja zmiennej typu tablicowego:

typ ZmiennaTablicowa[ ];

deklaracja ta tworzy zmienną tablicową z przypisaną wartością null reprezentującą tablicę bez elementów.

Tablica jest typem umożliwiającym grupowanie zmiennych tego samego typu i odwoływanie się do nich za pomocą wspólnej nazwy. Elementy tablic mog¡ by¢ zmiennymi dowolnego typu, zarówno prostego jak i złożonego. Tworzenie tablicy przebiega w dwóch etapach:

<sup>1</sup> deklaracja zmiennej typu tablicowego: typ ZmiennaTablicowa[ ]; deklaracja ta tworzy zmienną tablicową z przypisaną wartością null reprezentującą tablicę bez elementów.

2 alokacja pamięci niezbędnej do przechowywania elementów tablicy (alokacja dynamiczna):  $ZmiennaTablicowa = new typ [rozmiar]$ ; typ jest typem elementów tablicy rozmiar jest liczb¡ elementów tablicy

# Tablice (2/3)

```
1 class Array
 \frac{2}{3}3 public static void main (string args [])
  4 {
 5 int MonthDays [];<br>6 MonthDays = new
 6 MonthDays = new int [12];<br>7 MonthDays [0] = 31;
 7 Month Days [0] = 31;<br>8 Month Days [1] = 29;
 8 Month Days \begin{bmatrix} 1 \end{bmatrix} = 29;<br>9 Month Days \begin{bmatrix} 2 \end{bmatrix} = 31;
9 Month Days \begin{bmatrix} 2 \end{bmatrix} = 31;<br>10 Month Days \begin{bmatrix} 3 \end{bmatrix} = 30;
10 Month Days \begin{bmatrix} 3 \end{bmatrix} = 30;<br>11 Month Days \begin{bmatrix} 4 \end{bmatrix} = 31;
11 Month Days \begin{bmatrix} 4 \end{bmatrix} = 31;<br>
12 Month Days \begin{bmatrix} 5 \end{bmatrix} = 30;12 Month Days [5] = 30;<br>13 Month Days [6] = 31;
                Month Days [6] = 31;
14 Month Days \begin{bmatrix} 7 \\ 5 \end{bmatrix} = 31;<br>15 Month Days \begin{bmatrix} 8 \\ 2 \end{bmatrix} = 30;
15 Month Days [8] = 30;<br>16 Month Days [9] = 31;
                Month Days [9] = 31;
17 Month Days [10] = 30;
18 MonthDays [ 11 ] = 31;<br>19 System out println (
                System out println ("Kwiecień man"+MonthDays [3] + " dni ");
20 }
21 }
```
#### Wynik działania programu to:

1 C:\>java Array 2 Kwiecień ma 30 dni.

メロメ メ母メ メミメ メミメ

重

 $2Q$ 

Deklarację i alokację tablicy można zapisać w jednej lini: 1 int MonthDays  $\begin{bmatrix} \end{bmatrix}$  = new int  $\begin{bmatrix} 1 & 2 \end{bmatrix}$ ;

Tablice można też inicjalizować automatcznie, podobnie jak w przypadku typów prostych.

Nie trzeba podawa¢ rozmiaru tablicy, jest on automatycznie dostosowywany do liczby określonych wartości. Tablica zostanie utworzona automatycznie z alokowanym miejscem wystarczającym dla wszystkich elementów tablicy.

```
1 class Array
       public static void main (string args [])
4 {
5 int Month Days []= \{31, 29, 31, 30, 31, 30, 31, 31, 30, 31, 30, 31\};
6 System . out . println ("Kwiecień _{\text{u}}ma_{\text{u}}"+MonthDays [3] + "_{\text{u}} dni.");
7 }
```
Efekt działania tego programu będzie identyczny z poprzednim:

```
1 C:\>java Array<br>2 Kwiecień ma 30
     Kwiecień ma 30 dni.
```
 $\begin{array}{c} 2 \\ 3 \\ 4 \end{array}$ 

8 }

イロメ イ部メ イヨメ イヨメ

 $\Omega$ 

#### Tablice wielowymiarowe

Zasadniczo w Javie nie ma tablic wielowymiarowych, a jedynie tablice tablic, które poza drobnymi wyjątkami działają tak samo.

Alokując pamięć na tablicę wielowymiarową należy określić co najmniej jeden najbardziej lewy wymiar (liczba wierszy).

Liczbę elementów w każdym wierszu można alokować oddzielnie.

#### Tablice wielowymiarowe

Zasadniczo w Javie nie ma tablic wielowymiarowych, a jedynie tablice tablic, które poza drobnymi wyjątkami działają tak samo.

Alokując pamięć na tablicę wielowymiarową należy określić co najmniej jeden najbardziej lewy wymiar (liczba wierszy).

Liczbę elementów w każdym wierszu można alokować oddzielnie.

Deklaracja tablicy wielowymiarowej:

 $tryp$  nazwaTablicy  $[1]$ ;

Alokacja tablicy:

 $n$ azwaTablicy = new typ [rozmiar1] [rozmiar2];

## Tablice wielowymiarowe

Zasadniczo w Javie nie ma tablic wielowymiarowych, a jedynie tablice tablic, które poza drobnymi wyjątkami działają tak samo.

Alokując pamięć na tablicę wielowymiarową należy określić co najmniej jeden najbardziej lewy wymiar (liczba wierszy).

Liczbę elementów w każdym wierszu można alokować oddzielnie.

Deklaracja tablicy wielowymiarowej:

 $tryp$  nazwaTablicy  $[1]$ ;

Alokacja tablicy:

 $n$ azwaTablicy = new typ [rozmiar1] [rozmiar2];

Deklaracja i alokacja tablicy:

typ nazwaTablicy  $\begin{bmatrix} 1 \end{bmatrix} = \text{new type} \begin{bmatrix} \text{rozmiar1} \end{bmatrix} \begin{bmatrix} \text{rozmiar2} \end{bmatrix}$ ;

イロト イ押り イヨメ イヨメ

 $2Q$ 

Oto przykładowy program, który tworzy tablicę dwuwymiarową 4x4, a następnie inicjuje ją w taki sposób, że na przekątnej będą jedynki (tablica jednostkowa):

```
1 class Tablica
 \begin{matrix} 2 \\ 3 \end{matrix} {
           public static void main (String args \vert \vert)
 \frac{4}{5}\{ \text{int } \tanh \left[ | \right] \}6 tab = new int [4][4];<br>7 tab [0][0] = 1;
          tab [0] [0] = 1;8 tab [1][1] = 1;
 9 \[\text{tab}[2][2] = 1;\]10 tab \lceil 3 \rceil \lceil 3 \rceil = 1;
11 }
12 \mid \}
```
#### Tablice wielowymiarowe niesymetryczne

Tablice wielowymiarowe nie muszą być symetryczne, tzn nie wszystkie wiersze muszą mieć taką samą ilość elementów.

#### Tablice wielowymiarowe niesymetryczne

Tablice wielowymiarowe nie muszą być symetryczne, tzn nie wszystkie wiersze muszą mieć taką samą ilość elementów.

Oto deklaracja takiej tablicy:

```
1 int [ | ] tab = new int [3] | ];
2 tab [0] = new int [3];
3 tab [1] = new int [2];
4 tab [2] = new int [1];
```
#### Tablice wielowymiarowe - niesymetryczne

Tablice wielowymiarowe nie muszą być symetryczne, tzn nie wszystkie wiersze muszą mieć taką samą ilość elementów.

Oto deklaracja takiej tablicy:

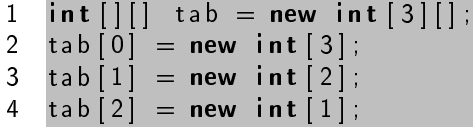

• W ten sposób możemy zinicjować elementy takiej tablicy:

```
1 for (int i = 0; i < tab length; i + 1)
2 for (int j = 0; j < tab j length; j + j)
3 tab i | i | = 1;
```
#### Tablice wielowymiarowe - niesymetryczne

Tablice wielowymiarowe nie muszą być symetryczne, tzn nie wszystkie wiersze muszą mieć taką samą ilość elementów.

Oto deklaracja takiej tablicy:

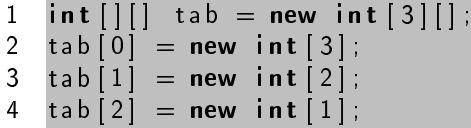

• W ten sposób możemy zinicjować elementy takiej tablicy:

```
1 for (int i = 0; i < tab length; i + 1)
2 for (int j = 0; j < tab j length; j + j)
3 tab i | i | = 1;
```
● Otrzymamy taką tablicę:

```
1 1 1 1
2 1 1
3 1
```
Operatory to specjalne znaki instruujące kompilator, aby wykonał operacje na operandach, będącymi zmiennymi, wyrażeniami lub literałami. W javie istnieją operatory:

- **o** jednoargumentowe
- dwuargumentowe
- **•** trójargumentowy (jeden)

Operatory moga być:

- $\bullet$  przedrostkowe (prefix)
- $\bullet$  przyrostkowe(postfix)
- wrostkowe  $(int)$
W Javie istnieją łącznie 44 operatory.

Dla Każdego operatora jest określony typ operandów i rodzaj wykonywanej operacji.

Operatory można podzielić na cztery grupy:

- matematyczne
- · bitowe
- · logiczne
- relacyjne

4 0 1  $\leftarrow$   $\leftarrow$   $290$ 

唾

Operandy muszą być jednego z typów numerycznych lub typu char. Niedozwolone jest użycie typu boolean.

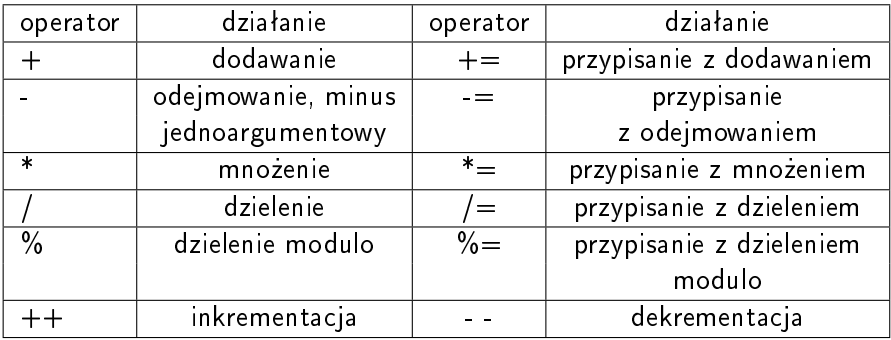

 $\leftarrow$   $\Box$ 

 $2Q$ 

### Operatory matematyczne

Radosław Klimek | Język programowania Java

4 0 K

メタト メミト メミト

È

· Operatory dodawania, odejmowania, mnożenia i dzielenia działają tak samo jak w matematyce

 $-1$   $-1$ 

#### Operatory matematyczne

- $\bullet$  Operatory dodawania, odejmowania, mnożenia i dzielenia działają tak samo jak w matematyce
- jednoargumentowy operator oblicza wartość przeciwną

#### Operatory matematyczne

- · Operatory dodawania, odejmowania, mnożenia i dzielenia działają tak samo jak w matematyce
- jednoargumentowy operator oblicza wartość przeciwną
- o dzielenie modulo można go stosowć również z typami zmiennoprzecinkowmi:

```
1 int x = 35;
2 double y = 35.4;
3 \times = \times \% 10;
4 y = y \% 10;
5 // otrzymamy następujące wyniki:
6 x = 57 \quad v = 5.4
```
Radosław Klimek | Język programowania Java

イロメ イ部メ イヨメ イヨメ

<span id="page-78-0"></span>È

przypisania z operatorami matematycznymi

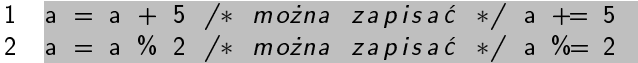

4日)

同

É

重

 $2Q$ 

przypisania z operatorami matematycznymi

1 a = a + 5 
$$
\frac{*}{*}
$$
 można zapisać  $\frac{*}{*}$  a += 5  
2 a = a % 2  $\frac{*}{*}$  można zapisać  $\frac{*}{*}$  a %= 2

· inkrementacja i dekrementacja (zwiększenie i zmniejszenie o jeden)

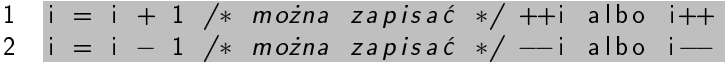

 $-1$   $-1$ 

つくい

<span id="page-81-0"></span>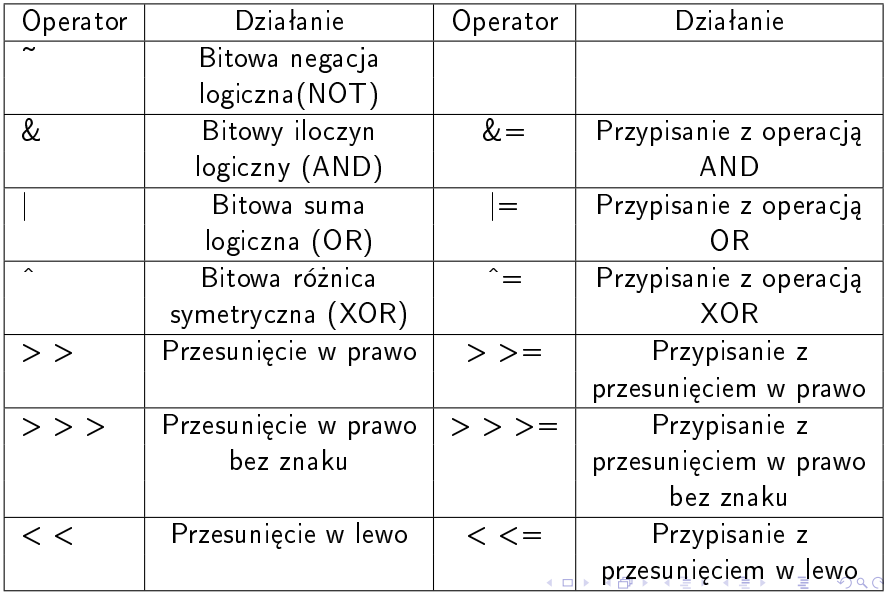

## Podstawowe operatory bitowe

Operatory bitowe umożliwiają wykonywanie operacji na pojedyńczych bitach.

Cztery podstawowe operacje bitowe to:

- negacja logiczna NOT
- **•** iloczyn logiczny AND
- **•** suma logiczna OR
- różnica symetryczna XOR

Działanie podstawowych operacji bitowych:

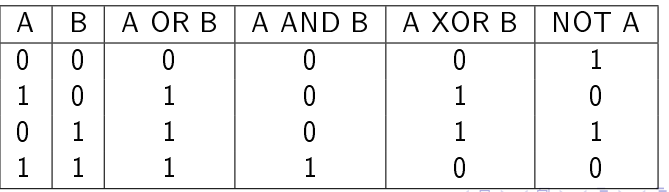

# Operatory przesunięcia bitowego

W Javie są trzy przesunięcia:

 $\leftarrow$   $\Box$ 

+ @ ▶

∢ 重→

← 唐 トー

重

W Javie są trzy przesunięcia:

• przesunięcie w lewo  $\lt$   $\lt$  przesuwa w lewo bity lewego operandu o ilczbę pozycji określoną przez prawy operand. Przesunięcie w lewo o n bitów powoduje utratę pierwszych n bitów i dopisanie n zer z prawej strony (Przesunięcie o 1 pozycję w lewo odpowiada mnożeniu przez 2)

W Javie są trzy przesunięcia:

- **przesunięcie w lewo**  $\lt$   $\lt$  przesuwa w lewo bity lewego operandu o ilczbę pozycji określoną przez prawy operand. Przesunięcie w lewo o n bitów powoduje utratę pierwszych n bitów i dopisanie n zer z prawej strony (Przesunięcie o 1 pozycję w lewo odpowiada mnożeniu przez 2)
- przesunięcie w prawo  $>$  > przesuwa w prawo bity lewgo operandu o liczbę pozycji określoną przez prawy operand. Przesunięcie w prawo powoduje utratę n pierwszych bitów z prawej strony, a lewej strony dopisywane są bity znaku. (Przesunięcie o 1 pozycję w prawo odpowiada dzieleniu przez 2)

K 御 ▶ | K 唐 ▶ | K 唐 ▶

W Javie są trzy przesunięcia:

- **przesunięcie w lewo**  $\lt$   $\lt$  przesuwa w lewo bity lewego operandu o ilczbę pozycji określoną przez prawy operand. Przesunięcie w lewo o n bitów powoduje utratę pierwszych n bitów i dopisanie n zer z prawej strony (Przesunięcie o 1 pozycję w lewo odpowiada mnożeniu przez 2)
- przesunięcie w prawo  $>$  > przesuwa w prawo bity lewgo operandu o liczbę pozycji określoną przez prawy operand. Przesunięcie w prawo powoduje utratę n pierwszych bitów z prawej strony, a lewej strony dopisywane są bity znaku. (Przesuniecie o 1 pozycje w prawo odpowiada dzieleniu przez 2)
- przesunięcie w prawo bez znaku  $>$  >  $>$  powoduje, że przy przesuwaniu w prawo z prawej strony dopisywane s¡ zera.

 $2Q$ 

Podobnie jak w przypadku opratorów matematycznych, ze wszystkimi operatorami bitowymi są związane odpowiadające im operatory przypisań.

 $a = a > 5$  można zapisać  $a > 5$ 

 $2Q$ 

∢ 重 ≯ → ( 重 ≯

Operatory relacyjne umożliwiają porównywanie dwóch wartości.

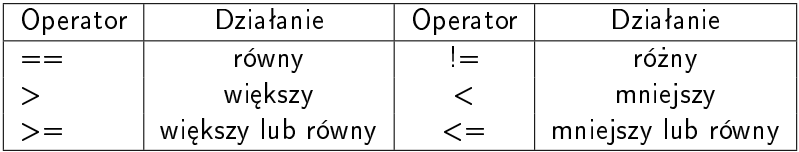

Każdy operator relacyjny zwraca jedną z wartości typu boolean. Za pomocą operatorów  $==$  i  $!=$  można porównywać wartości dowolnych typów.

Pozostałe operatory pozwalają porównywać tylko wartości numeryczne (liczby caªkowite i zmiennoprzecinkowe oraz znaki).

# Operatory logiczne

Operatory logiczne mają znaczenie analogiczne do odpowiednich operatorów bitowych, ale działają one na wartościach logicznych.

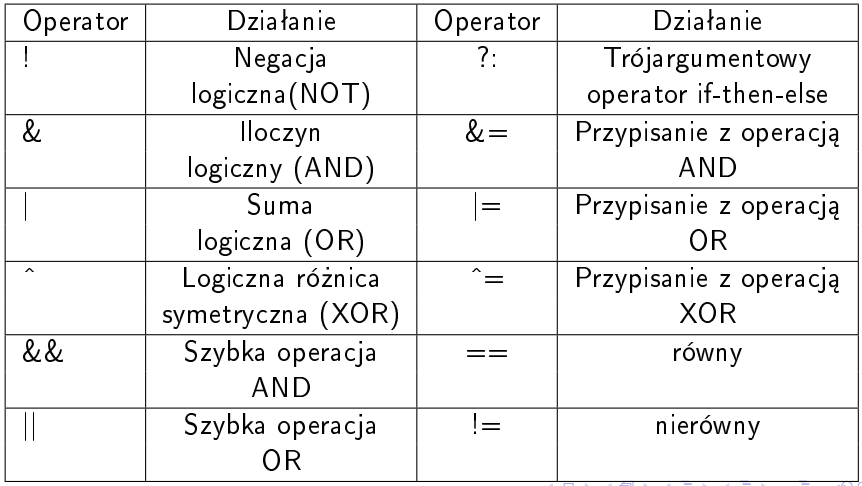

## Operator trójargumentowy

Podobnie jak języki  $C/C++$ , Java zawiera operator trójargumentowy ?:. Jego ogólna posta¢:

wyrażenie logiczne? wyrażenie1 : wyrażenie 2

gdzie wyrażenie logiczne może być dowolnym wyrażeniem logicznym, a wyrażenie1 i wyrażenie2 – wyrażeniami dowolnych, takich samych typów różnych od void.

Jeśli wyrażenie logiczne ma wartość true, operator ?: zwraca wartość pierwszego wyrażenia w przeciwnym wypadku wartość drugiego wyrażenia.

Operator ten najczęściej stosuje się w instrukcajach przypisania:

```
1 int a = 42;<br>2 int b = 2;
2 int b = 2;<br>3 int c = 993 int c = 99;<br>4 int d = 0;
4 int d =<br>5 int e =int e = (b == 0) ? 0 : (a / b);
     int f = \{ d \equiv 0) ? (c / d);
```
 $\leftarrow$   $\leftarrow$   $\leftarrow$   $\leftarrow$ 

Instrukcje sterujące umożliwiają zmianę sekwencyjnego wykonywania programu w zależności od aktualnych wartości określonych zmiennych. Obejmują one:

- o rozgałęzienia,
- o petle,
- o obsugę wyjątków,
- o wywołania funkcji.

Instrukcje sterujące Javy działają niemal identycznie ze swoimi odpowiednikami z języków C/C++.

# $Rozg$ ałęzienia – instrukcja if-else

Instrukcja if-else umożliwia obliczanie wartości wyrażenia logicznego i w zależności od jego wartości wykonanie jednej z dwóch instrukcji. Ogólna posta¢:

```
1 if (wyrażenie logiczne)<br>2 instrukcja1
2 in strukcja 1<br>3 lelse
         3 [ e l s e
         in strukcja 2
```
#### Cześć else jest opcjonalna.

```
1 int x = 5;<br>2 if (x == 5)2 if (x == 5)<br>3 {System.out
      {System.out.println("x<sub>u</sub> jest<sub>u</sub>równe<sub>u</sub>5")};4 }
```

```
1 int x=12;
2 if (x == 10)\frac{3}{4}System . out . println ("x_{ij} jest growne 10");
5 }
       6 e l s e
7 {
          System out println ("x_{ij}] nie _{ij} est_{ij}rowne_{ij}10");
9 }
```
Instrukcja1 i Instrukcja2 może być instrukcją prostą lub instrukcją złożoną, składającą się z kilku instrukcji elementarnych zgrupowanych w blok przez ujęcie ich w nawias klamrowy:

```
\mathbf{1}If (a < b)\frac{2}{3}\overline{\mathbf{A}}\overline{a}5
6
```
 $c = a + b$ :

 $d=a*b$ :

 $e=a-b$  :

Instrukcję if-else możemy rozbudować jeszcze bardziej, określając szereg warunków i bloków instrukcji. Instrukcja taka ma posta¢:

```
1 if (warunek1)
 2 {
         in strukcja 1
 4 }
5 else if (warunek2)<br>6 {
 6 {
7 in strukcja 2<br>8           】
 8 }
9 else
\begin{array}{c} 10 \\ 11 \end{array}in strukcja 3
12 }
```
## Instrukcja break

Język Java nie zawiera instrukcji goto. W Javie odpowiednikiem goto jest instrukcja break, która nakazuje kompilatorowi przejście do pierwszej instrukcji znajdującej się za instrukcją złożoną o podanej nazwie. Instrukcje definiuje się za pomocą etykiet. (Dla pętli i instrukcji, switch można używać bez etykiet)

```
1 class Break
 \frac{2}{3}3 public static void main (String args [])
 4 {
 5 booleant = true;<br>6 a: {
 \begin{matrix} 6 & a : \\ 7 & b : \end{matrix}\begin{array}{ccc} 7 & b : & \{3, 6, 1\} \end{array}c : \qquad \qquad \{9 System .out .println ("Przed wykonaniem i nstrukcji j break");<br>10 if (t) break b:
10 if (t) break b;<br>11 System.out.prin
                        System . out . p r in t l n ( "Ta<sub>u</sub> in s t r u k c j a n i e <sub>i l</sub> e s t n wykonywana " ) ;
\frac{12}{13}System . out . p r in t l n ( "Po wy k on aniu u in s t r u k c j i u b r e a k " } ;
14 }
15 }
16 }
```
#### Wynik działania powyższych instrukcji:

```
1 C \ \rangle java Break
2 Przed wykonaniem instrukcji Break
3 Po wykonaniu instrukcji Break
```
Radosław Klimek Język programowania Java  $299$ 

È

メロメ メ都 メメ ミメ メモメ

· Instrukcja switch umożliwia przejście do jednej z podanych sekwencji instrukcji w zależności od wartości określonego wyrażenia.

 $2Q$ 

- · Instrukcja switch umożliwia przejście do jednej z podanych sekwencji instrukcji w zależności od wartości określonego wyrażenia
- Ogólna postać instrukcji switch:

```
switch (wyrażenie)
 1
 \overline{2}case wartość1 ·
 3
 \overline{4}sekwencja instrukcji
 5
              [break ;]
 6
         case wartość2;
             sekwencja instrukcji
 \overline{7}[break:]
 8
 9
              Contractor
10
         case wartośćN:
11
             sekwencja instrukcji
12[break ;]
          Idefault:
13
14
             sekwencja instrukcji]
15
```
K ロ ▶ K 御 ▶ K 君 ▶ K 君 ▶

<span id="page-98-0"></span> $2Q$ 

- · Instrukcja switch umożliwia przejście do jednej z podanych sekwencji instrukcji w zależności od wartości określonego wyrażenia
- Ogólna postać instrukcji switch:

```
switch (wyrażenie)
 1
 \overline{2}3
         case wartość1 ·
 \overline{4}sekwencja instrukcji
 5
             [break ;]
 6
         case wartość2;
 \overline{7}sekwencja instrukcji
 8
             [break :]
 9
10
         case wartośćN:
11
             sekwencja instrukcji
12[break :]
13
         Idefault:
             sekwencja instrukcji]
-14
15
```
• Typ wyrażenia jest dowolny. Wartości podane w blokach case muszą być niepowtarzającymi się literałami typu zgodnego z typem wyrażenia. Instrukcje break oraz blok default-są opcjonalne  $2Q$ 

# Instrukcja switch - przykład

```
class Switch Seasons
 \mathbf{1}\overline{2}public static void main (String args [])
 \overline{3}\overline{4}5
         int month = 4:
 6
         string season:
 \overline{7}switch (month)
 8
         \overline{\mathbf{f}}9
                12:case
10
           case
                -1 :
11
           case 2:12
           season = "zima"13
             break:
14
               3:case
15
          case 4:16
          case 5:17
             season = "wiosna"break:
18
19
          case
               6:20
                7:case
21
          case 8:season = "|ato":
22
             break:
23
24
          case 9:25
          case 10:
26
          case 11:
            season = "jesieñ"27
28
             break:
         default:
29
30
             season = "niepoprawny<sub>u</sub>miesiqc".31System out println {"pora_1roku:" + season+ "");
32
33
```
# Instrukcja return

Instrukcja return umożliwia natychmiastowe zakończenie wykonywania bieżącej metody i powrót do procesu, który ją wywołał (co to jest metoda i do czego służy będzie później).

```
1 class ReturnDemo
 \begin{array}{c} 2 \\ 3 \\ 4 \end{array}public static void main (String args [])
 4 {
 5 boolean t = true;<br>6 system out printl
 6 system . out . prin t ln ("Przed wykonaniem u in strukcji u return");<br>7 if (t)
 7 if (t)<br>8 retu
              r e t u r n :
 9 System . out . println ("ta in strukcja in ie i będzie i wykonana");
10
1112 }
```
W tym przykładzie instrukcja return powoduje zakończenie wykonywania metody main() i powrót do interpretera Javy.

Instrukja warunkowa if() nie może być w tym przykładzie pominięta, druga instrukcja println byłaby niedostępna – błąd kompilacji.

## Petle

Jest to jedna z podstawowych konstrukcji wykorzystywana we wszystkich językach programowania. Pozwalają one na cykliczne wykonywanie określonych czynności. Pętle składają się z czterech elementów:

- $\bullet$  inicjalizacja sekwencja instrukcji określających warunki początkowe, wykonywana jest jednokrotnie. (opcjonalnie)
- 2 część główna jedna lub więcej instrukcji, które mają być wykonywane cyklicznie. (obowiązkowo, może to być instrukcja pusta)
- <sup>3</sup> część modyfikująca instrukcję wykonywane każdorazowo po zakończeniu wykonywania części głównej, wpływające na wartość warunku. (opcjonalnie)
- $\bullet$  warunek wyrażenie logiczne, którego aktualna wartość określa czy należy zakończyć wykonywanie pętli. (obowiązkowo) ④重き ④重き

W javie istnieją trzy konstrukcje pętli:

- **O** while
- a do-while
- **O** for

4 0 F

メタト メミト メミト

È

 $\begin{array}{c} 2 \\ 3 \\ 4 \end{array}$ 

W programach Javy najwięcej pętli tworzonych jest za pomocą instrukcji while. Powoduje ona wykonywanie określonej sekwencji instrukcji (części głównej), dopóki wyrażenie logiczne (warunek) ma wartość true.

Ogólna posta¢ konstrukcji while:

```
1 [ in i c j a l i z a c j a
    while (wyrażenie logiczne)
        część główna
5 [cz \cdot \overline{6} \mod v] iku jacal
6 }
```
Pętla while jest pętlą niepoliczalną, czyli taką, o której nie możemy powiedzieć ile razy się wykonają.

 $\mathcal{A}$   $\oplus$   $\mathcal{A}$   $\oplus$   $\mathcal{B}$ 

つくい

Poniższy program wyświetla aktualną wartość licznika j.

```
class Whiledemo
 1
 \begin{array}{c} 2 \\ 3 \\ 4 \end{array}public static void main (string arg [])
 5
              int j = 0<br>while (j < 0)\boldsymbol{6}\overline{7}8
                  System.out.println("j<sub>u</sub>=u'' + j);
 9
                  j++10
11
          }
12
```
4 0 1 ∢∂  $2Q$ 

目

∢ 重 ≯ → ( 重 ≯

Jeżeli chcemy aby część główna pętli wykonała się co najmniej raz, bez wzgledu na początkową wartość warunku. Wtedy należy sprawdzać warunek pętli na końcu a nie na początku. Stosujemy wówczas petle do-while.

Ogólna postać petli do-while:

```
[ in i c j a l i z a c j a ]
      2 do
\begin{array}{c} 2 \\ 3 \\ 4 \end{array}4 część główna<br>5 lcześć mody
              \sqrt{c ześ\vec{c}} modyfikująca
\frac{6}{7}while (wyrażenie logiczne)
```
Petla do-while jest również pętlą niepoliczalną.

Poniższy program działa tak samo jak poprzedni, wyświetla aktualną wartość licznika j.

Ale zamiast petli while uzyto petli do-while.

```
class DoWhiledemo
 1
 \frac{2}{3}public static void main (string arg [])
 \overline{4}int j = 0:
 5
 \boldsymbol{6}d c
 \overline{7}8
               System.out.println("j<sub>u</sub>=u'' + j);
 9
            while (++i > 0)1011
12
```
Petla for umożliwia tworzenie zwięzłych pętli, zapisywanych nawet w jednym wierszu. Jest to policzalna pętla, gdyż wykona się określoną liczbę razy.

a mille  $\leftarrow$ 

 $\sim$ 

重

**TELE** 

 $2Q$ 

Petla for umożliwia tworzenie zwięzłych pętli, zapisywanych nawet w jednym wierszu. Jest to policzalna pętla, gdyż wykona się określoną liczbę razy.

• Ogólna składnia pętli for:

```
for (inicjalizacja; wyrażenie logiczne; część modyfikacyjna)
\mathbf{1}
```

```
\overline{2}część główna
```
キロメ オ御き オミメ オミメ

 $2Q$ 

目

Petla for umożliwia tworzenie zwiezłych petli, zapisywanych nawet w jednym wierszu. Jest to policzalna pętla, gdyż wykona się określoną liczbę razy.

• Ogólna składnia pętli for:

```
for (inicializacia; wyrażenie logiczne; część modyfikacyjna)
\mathbf{1}\overline{2}część główna
```
#### · Każdą pętle for można zastąpić odpowiadającą jej pętlą while:

```
inicjalizacja
1
\overline{2}while (wyrażenie logiczne)
\overline{3}ſ
\overline{4}część główna
\overline{5}część modyfikacyjna)
6\overline{6}
```
K ロ ▶ K 何 ▶ K 君 ▶ K 君 ▶

つくい

Petle for używa się najcześciej wtedy, gdy pewną instrukcję trzeba wykonać określoną liczbę razy (np. na wszystkich elementach tablicy). Przebiega to w następujący sposób:

- · deklaruje się zmienną zwaną licznikiem. Licznik może być dowolnego typu poza boolean.
- · licznik uzyskuje najpierw wartość minimalną.
- w każdym przebiegu petli następuje zwiększenie licznika aż do osiągnięcia wartości maksymalnej.
- po osiągnięciu wartości maksymalnej przez licznik następuje przerwanie wykonywania pętli.

 $\mathbf{A}$   $\mathbf{B}$   $\mathbf{B}$   $\mathbf{A}$   $\mathbf{B}$   $\mathbf{B}$ 

# Pętla for - przykład

Radosław Klimek Język programowania Java

メロメ メ都 メメモメ メモメ

重

· Poniższy program wyświetla aktualną wartość licznika.

```
class
                ForDemo
\mathbf{1}\overline{2}\{\overline{3}public static void main (String args [])
\overline{4}\overline{5}for (int i = 1; i \le 10; i+1)
                       System out println (\n\begin{bmatrix} 1 & 0 \\ 0 & -1 \end{bmatrix} + i);6
\overline{7}\mathcal{F}8
     }
```
· Poniższy program wyświetla aktualną wartość licznika.

```
class
               ForDemo
\mathbf{1}\overline{2}\{\overline{3}public static void main (String args [])
\overline{4}\overline{5}for (int i = 1; i \le 10; i + 1)
                     System out println ("i_{\text{u}}=i_{\text{u}}" + i);
6
\overline{7}\}8
```
· Część incjalizacyjna pętli for zawiera deklarację zmiennej i (licznik). Zakresem zmiennej zadeklarowanej w petli for jest ta petla. Po zakończeniu jej wykonywania zmienna i przestaje być dostepna.

## instrukcja continue

Radosław Klimek | Język programowania Java

È

### instrukcja continue

- Czasami zdarza się, że w danej iteracji trzeba pominąć wszystkie pozostałe instrukcje pętli, ale nadal w niej pozostać. Umożliwia nam to instrukcja continue.
	- W pętli while i do-while powoduje przejście do instrukcji sprawdzającej warunek.
	- W pętli for przekazuje sterowanie do jej części modyfikacyjnej do trzeciego wyrażenia w nawiasach.

へのへ

### instrukcja continue

- Czasami zdarza się, że w danej iteracji trzeba pominąć wszystkie pozostałe instrukcje pętli, ale nadal w niej pozostać. Umożliwia nam to instrukcja continue.
	- W pętli while i do-while powoduje przejście do instrukcji sprawdzającej warunek.
	- W pętli for przekazuje sterowanie do jej części modyfikacyjnej do trzeciego wyrażenia w nawiasach.

```
1 class ContinueDemo
\frac{2}{3}public static void main (String args [])
 4 {
5 for (int i = 1; i <= 10; i++)
 6 {
7 if (i\%2 = 0)8 c o n t i n u e ;
9 System . o u t . p r i n t l n ( " i = " + i ) ;
10 }
11 }
12 }
```
<span id="page-117-0"></span>Program ten wypisze tylko nieparzyste wartości licznika.

# break a continue w petlach

Porównajmy użycie instrukcji break i continue w petli for

```
1 for (int i = 1; i \le 10; i+1)
\frac{2}{3}\begin{array}{ccc} 3 & \text{if } (\text{i} = 5) \\ 4 & \text{continue} \end{array}4 continue;<br>5 System.out.
        System out println ( "i_{\sqcup} = \sqcup" + i );
  6 }
```
Efekt : Nie zostanie wypisany tylko licznik o wartości 5.

```
1 for (int i = 1; i \le 10; i + 1)
\frac{2}{3}\begin{array}{ccc} 3 & \text{if } (i = 5) \\ 4 & \text{break}; \end{array}break:
5 System out println ("i<sub>u</sub>=<sub>u</sub>" + i);6 }
```
Efekt: wypisane zostaną tylko pierwsze czte[ry](#page-117-0) [wa](#page-78-0)[rt](#page-77-0)ośc[i li](#page-0-0)[cz](#page-78-0)[nik](#page-0-0)[a.](#page-78-0)

つくい

W przypadku umieszczenia instrukcji BREAK lub CONTINUE w pętli zagnieżdżonej w innej pętli mają one skutek tylko dla pętli w której bezpośrednio się znajdują, ale możliwe jest wskazanie poprzez etykietę – pętli bardziej zewnętrznej. Przykładowo, uruchomienie programu:

Połączenie instrukcji break z etykietą pozwala przerwać działanie wszystkich pętli znajdujących się pomiędzy etykietą a break. Dotyczy to również pętli zagnieżdżonych.

```
1 int i, j;
 2 przerwa:<br>3 for(i=0)
     for (i = 0; j < 4; j++)\begin{matrix} 4 \\ 5 \end{matrix} {
        for (i = 0; i < 4; i + 1)
 6 {
 7 if (i == 1) break przerwa;
 8 System out println \binom{n}{u} = +i +i i=i+i);
 9 }
10 }
```
W tym przypadku przerwiemy działanie obu pętli.

Użycie instrukcji continue z etykietą powoduje przerwanie działania petli i wykonanie kolejnego przebiegu petli znajdującej się pod etykieta

```
int i, i,
 1
 \overline{2}skok:
 \overline{3}for (i = 1; i < = 3; i + +1)\overline{4}\{\overline{5}for (i = 1; i < = 3; i++)6
 \overline{7}if (i == 2)continue skok;
 8
         System out println ("_uj="+j+"_ui="+i);
 9
10
```
へのへ